Pham 5720

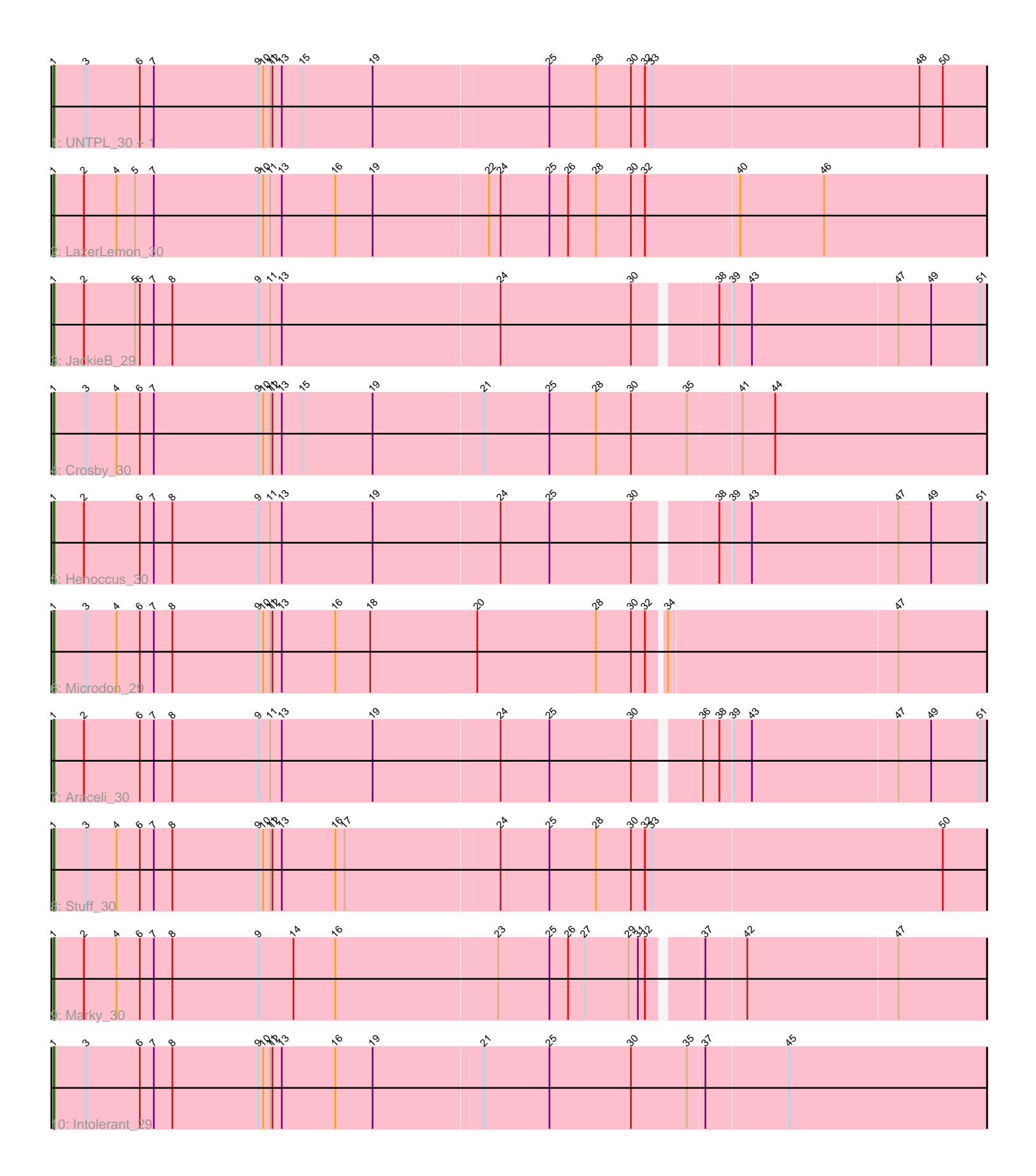

Note: Tracks are now grouped by subcluster and scaled. Switching in subcluster is indicated by changes in track color. Track scale is now set by default to display the region 30 bp upstream of start 1 to 30 bp downstream of the last possible start. If this default region is judged to be packed too tightly with annotated starts, the track will be further scaled to only show that region of the ORF with annotated starts. This action will be indicated by adding "Zoomed" to the title. For starts, yellow indicates the location of called starts comprised solely of Glimmer/GeneMark auto-annotations, green indicates the location of called starts with at least 1 manual gene annotation.

# Pham 5720 Report

This analysis was run 04/28/24 on database version 559.

Pham number 5720 has 11 members, 0 are drafts.

Phages represented in each track:

- Track 1 : UNTPL\_30, Bogota\_30
- Track 2 : LazerLemon 30
- Track 3 : JackieB\_29
- Track 4 : Crosby\_30
- Track 5 : Henoccus 30
- Track 6 : Microdon\_29
- Track 7 : Araceli 30
- Track 8 : Stuff 30
- Track 9 : Marky\_30
- Track 10 : Intolerant 29

## **Summary of Final Annotations (See graph section above for start numbers):**

The start number called the most often in the published annotations is 1, it was called in 11 of the 11 non-draft genes in the pham.

Genes that call this "Most Annotated" start:

• Araceli\_30, Bogota\_30, Crosby\_30, Henoccus\_30, Intolerant\_29, JackieB\_29, LazerLemon\_30, Marky\_30, Microdon\_29, Stuff\_30, UNTPL\_30,

Genes that have the "Most Annotated" start but do not call it: •

Genes that do not have the "Most Annotated" start: •

## **Summary by start number:**

Start 1:

- Found in 11 of 11 ( 100.0% ) of genes in pham
- Manual Annotations of this start: 11 of 11
- Called 100.0% of time when present
- Phage (with cluster) where this start called: Araceli\_30 (BH), Bogota\_30 (BH),

Crosby\_30 (BH), Henoccus\_30 (BH), Intolerant\_29 (BH), JackieB\_29 (BH),

LazerLemon 30 (BH), Marky 30 (BH), Microdon 29 (BH), Stuff 30 (BH), UNTPL 30 (BH),

#### **Summary by clusters:**

There is one cluster represented in this pham: BH

Info for manual annotations of cluster BH: •Start number 1 was manually annotated 11 times for cluster BH.

#### **Gene Information:**

Gene: Araceli\_30 Start: 24925, Stop: 26097, Start Num: 1 Candidate Starts for Araceli\_30: (Start: 1 @24925 has 11 MA's), (2, 24964), (6, 25036), (7, 25054), (8, 25078), (9, 25189), (11, 25204), (13, 25219), (19, 25336), (24, 25495), (25, 25558), (30, 25663), (36, 25738), (38, 25759), (39, 25774), (43, 25798), (47, 25984), (49, 26026), (51, 26089),

Gene: Bogota\_30 Start: 25042, Stop: 26235, Start Num: 1 Candidate Starts for Bogota\_30: (Start: 1 @25042 has 11 MA's), (3, 25084), (6, 25153), (7, 25171), (9, 25306), (10, 25312), (11, 25321), (12, 25324), (13, 25336), (15, 25363), (19, 25453), (25, 25675), (28, 25735), (30, 25780), (32, 25798), (33, 25807), (48, 26149), (50, 26179),

Gene: Crosby\_30 Start: 25031, Stop: 26224, Start Num: 1 Candidate Starts for Crosby\_30: (Start: 1 @25031 has 11 MA's), (3, 25073), (4, 25112), (6, 25142), (7, 25160), (9, 25295), (10, 25301), (11, 25310), (12, 25313), (13, 25325), (15, 25352), (19, 25442), (21, 25583), (25, 25667), (28, 25727), (30, 25772), (35, 25844), (41, 25910), (44, 25952),

Gene: Henoccus\_30 Start: 24935, Stop: 26107, Start Num: 1 Candidate Starts for Henoccus\_30: (Start: 1 @24935 has 11 MA's), (2, 24974), (6, 25046), (7, 25064), (8, 25088), (9, 25199), (11, 25214), (13, 25229), (19, 25346), (24, 25505), (25, 25568), (30, 25673), (38, 25769), (39, 25784), (43, 25808), (47, 25994), (49, 26036), (51, 26099),

Gene: Intolerant\_29 Start: 24908, Stop: 26098, Start Num: 1 Candidate Starts for Intolerant\_29: (Start: 1 @24908 has 11 MA's), (3, 24950), (6, 25019), (7, 25037), (8, 25061), (9, 25172), (10, 25178), (11, 25187), (12, 25190), (13, 25202), (16, 25271), (19, 25319), (21, 25457), (25, 25541), (30, 25646), (35, 25718), (37, 25739), (45, 25844),

Gene: JackieB\_29 Start: 24787, Stop: 25962, Start Num: 1 Candidate Starts for JackieB\_29: (Start: 1 @24787 has 11 MA's), (2, 24826), (5, 24892), (6, 24898), (7, 24916), (8, 24940), (9, 25051), (11, 25066), (13, 25081), (24, 25360), (30, 25528), (38, 25624), (39, 25639), (43, 25663), (47, 25849), (49, 25891), (51, 25954),

Gene: LazerLemon\_30 Start: 25418, Stop: 26614, Start Num: 1 Candidate Starts for LazerLemon\_30:

(Start: 1 @25418 has 11 MA's), (2, 25457), (4, 25499), (5, 25523), (7, 25547), (9, 25682), (10, 25688), (11, 25697), (13, 25712), (16, 25781), (19, 25829), (22, 25976), (24, 25991), (25, 26054), (26, 26078), (28, 26114), (30, 26159), (32, 26177), (40, 26297), (46, 26405),

Gene: Marky\_30 Start: 24780, Stop: 25955, Start Num: 1 Candidate Starts for Marky\_30: (Start: 1 @24780 has 11 MA's), (2, 24819), (4, 24861), (6, 24891), (7, 24909), (8, 24933), (9, 25044), (14, 25089), (16, 25143), (23, 25350), (25, 25416), (26, 25440), (27, 25461), (29, 25518), (31, 25530), (32, 25539), (37, 25599), (42, 25650), (47, 25842),

Gene: Microdon\_29 Start: 24734, Stop: 25921, Start Num: 1 Candidate Starts for Microdon\_29: (Start: 1 @24734 has 11 MA's), (3, 24776), (4, 24815), (6, 24845), (7, 24863), (8, 24887), (9, 24998),

(10, 25004), (11, 25013), (12, 25016), (13, 25028), (16, 25097), (18, 25142), (20, 25280), (28, 25433), (30, 25478), (32, 25496), (34, 25517), (47, 25808),

Gene: Stuff\_30 Start: 25203, Stop: 26396, Start Num: 1 Candidate Starts for Stuff\_30:

(Start: 1 @25203 has 11 MA's), (3, 25245), (4, 25284), (6, 25314), (7, 25332), (8, 25356), (9, 25467), (10, 25473), (11, 25482), (12, 25485), (13, 25497), (16, 25566), (17, 25578), (24, 25773), (25, 25836), (28, 25896), (30, 25941), (32, 25959), (33, 25968), (50, 26340),

Gene: UNTPL\_30 Start: 25023, Stop: 26216, Start Num: 1 Candidate Starts for UNTPL\_30: (Start: 1 @25023 has 11 MA's), (3, 25065), (6, 25134), (7, 25152), (9, 25287), (10, 25293), (11, 25302), (12, 25305), (13, 25317), (15, 25344), (19, 25434), (25, 25656), (28, 25716), (30, 25761), (32, 25779), (33, 25788), (48, 26130), (50, 26160),